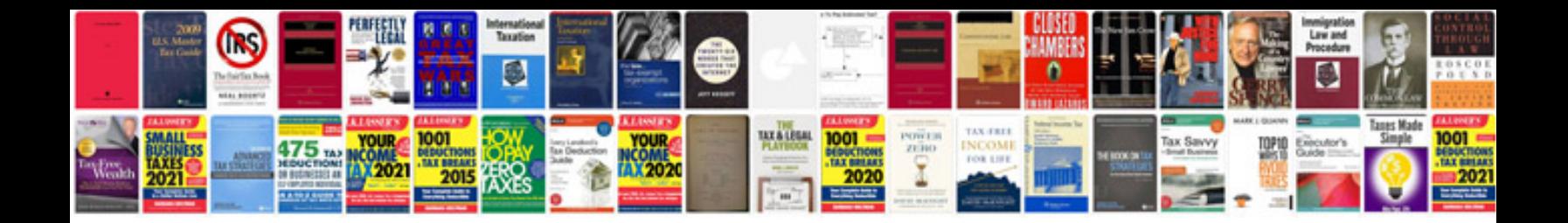

**Integration formulas list**

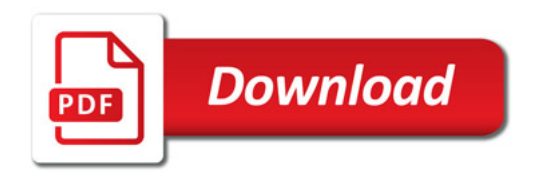

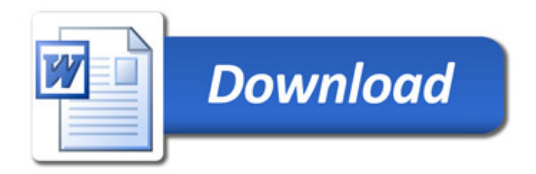